## **Intelligent Cooler**

— [Andrei-Luigi RUSU \(101507\)](mailto:andrei_luigi.rusu@stud.acs.upb.ro)

#### **Introducere**

- Aplicatie care mimeaza un cooler ce are o anumita temperatura setata si care porneste la depasirea acestei temperaturi si se opreste la scaderea ei.
- Detectarea si semnalarea umiditatii.

## **Descriere generala**

Proiectul presupune implementarea unui senzor care depisteaza temperatura si umiditatea din camera . Daca senzorul Dht22 masoara o temperatura de peste 26 de grade atunci se va porni ventilatorul , temperatura va fi afisata impreuna cu mesajul "Ventilator pornit" , in caz contrar doar se va afisa temperatura si mesajul "Ventilator oprit". Daca senzor masoara o valoare a umiditatii mai mare de 70 se va aprinde un bec pentru a ne semnala acest lucru si se va afisa mesajul "Umiditate peste limita " , invers se va afisa mesajul "Umiditate normala".

#### **Hardware Design**

#### **Componente**

- 1. Modul PWM
- 2. Arduino mega
- 3. DHT22
- 4. Sursa 12V
- 5. Ventilator 12V

#### **Schema Bloc**

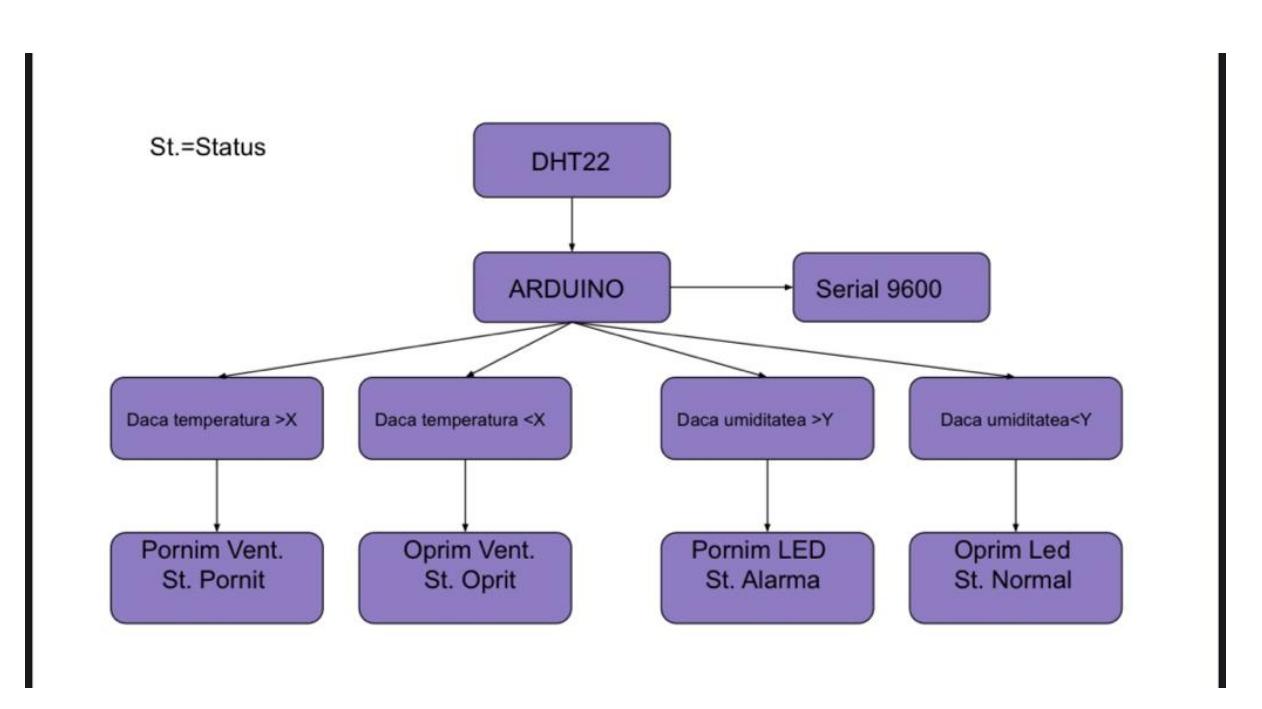

## **Schema Electrica**

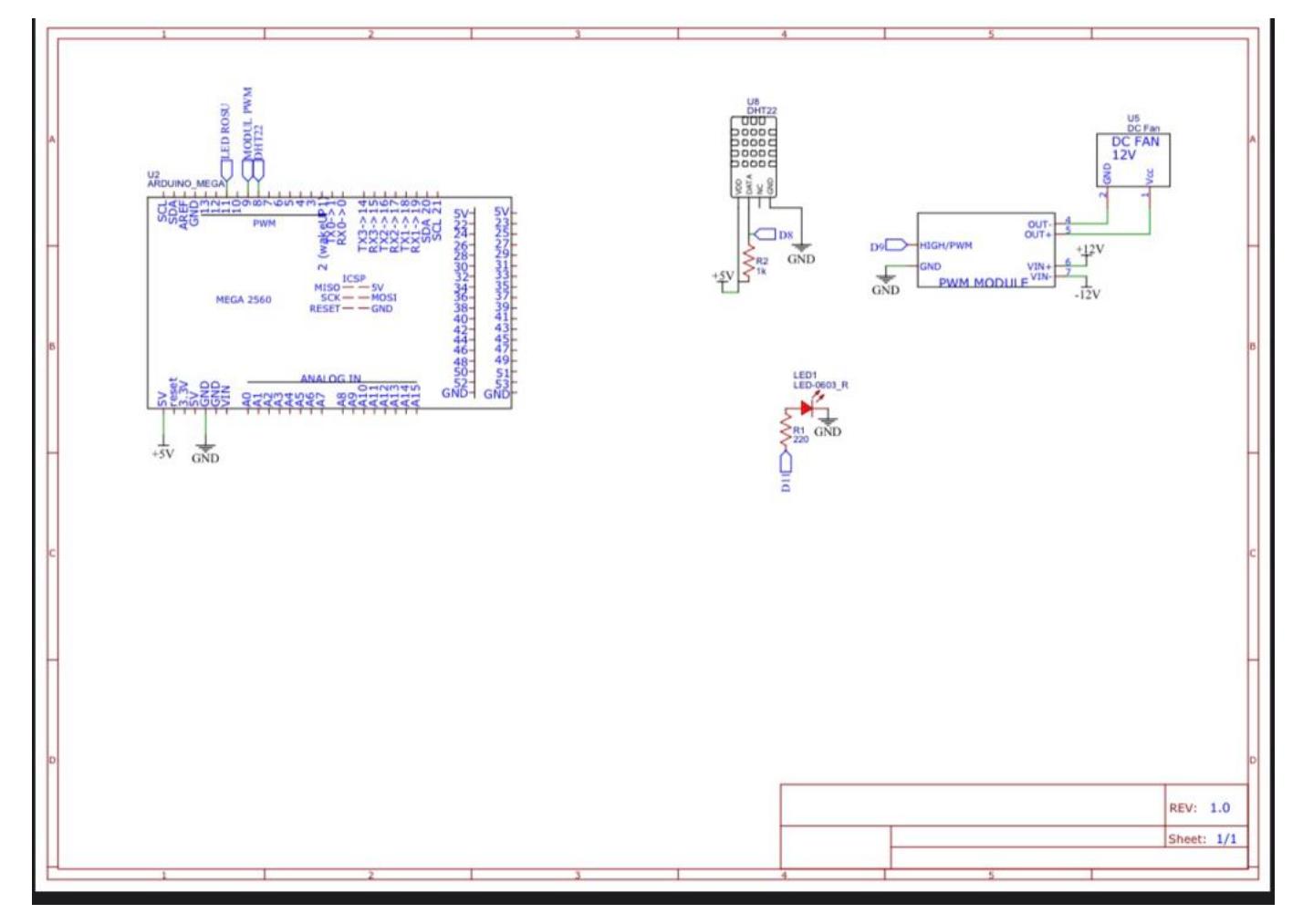

## **Software Design**

• Codul sursa http://pastebin.com/MZWsiRiS

## **Rezultate obtinute**

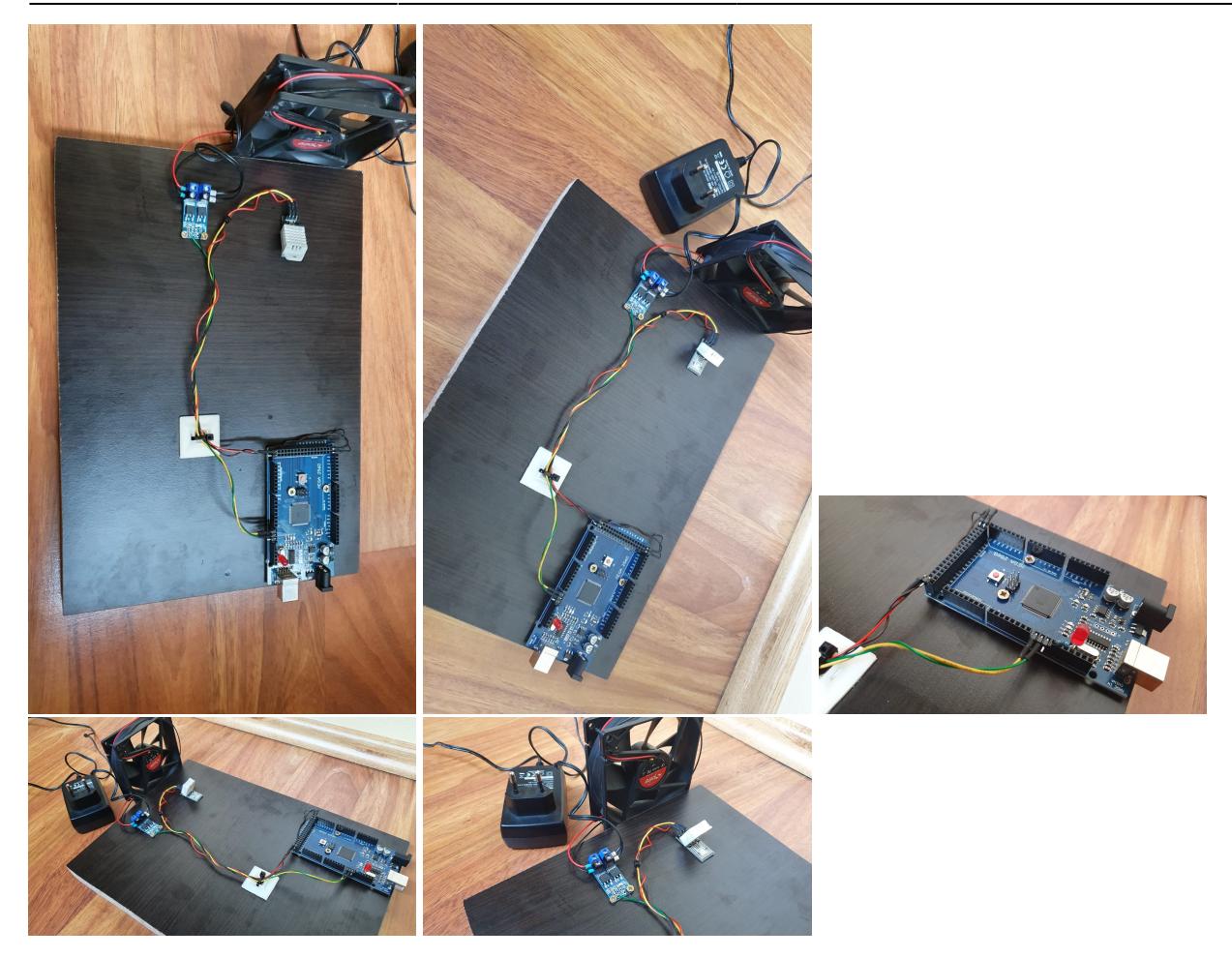

In urmatorul videoclip o sa arat cum senzorul pleaca de la o temperatura sub limita si de la o umiditate peste limita . Voi actiona cu un feon pentru a creste temeperatura si ca porni ventilatorul . Acesta se opreste cand temeperatura ajunge sub 26 de grade.

● <https://www.youtube.com/watch?v=IM03cmegMvI>

## **Concluzii**

Consider ca proiectul a fost un antrenament bun pentru cei ce vor sa aprofundeze acest domeniu.Pot spune ca am considerat aceasta experienta ca fiind una interesanta.Partea cea mai grea a fost cea de debugging deoarece nu sunt obisnuit cu acest mod de a lucra.

#### **Download**

• Codul sursa, pozele, videoclipul si schemele proiect pm.rar

## **Jurnal**

- alegerea temei
- documentatie
- partea hardware
- partea software
- pagina wiki

# **Bibliografie**

<https://www.youtube.com/watch?v=DAn4UguyzfE&t=247s>

From: <http://ocw.cs.pub.ro/courses/> - **CS Open CourseWare**

Permanent link: **<http://ocw.cs.pub.ro/courses/pm/prj2021/alazar/intelligent-cooler>**

Last update: **2021/06/03 11:50**

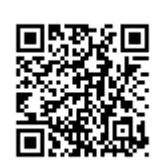